## Origo nyhetsbrev

*Origo är ett ramverk för webbkartor. Det baseras på javascript-biblioteket OpenLayers. Du kan använda Origo för att skapa egna webbkartor. Det här nyhetsbrevet kretsar kring detta ramverk.*

**Origo version 2.4.0 finns nu tillgänglig och innebär en rad förbättringar!**  (över tidigare release 2.3.1)

**Editorn** har fått möjligheten batch-redigera ett lagers objekts attribut:

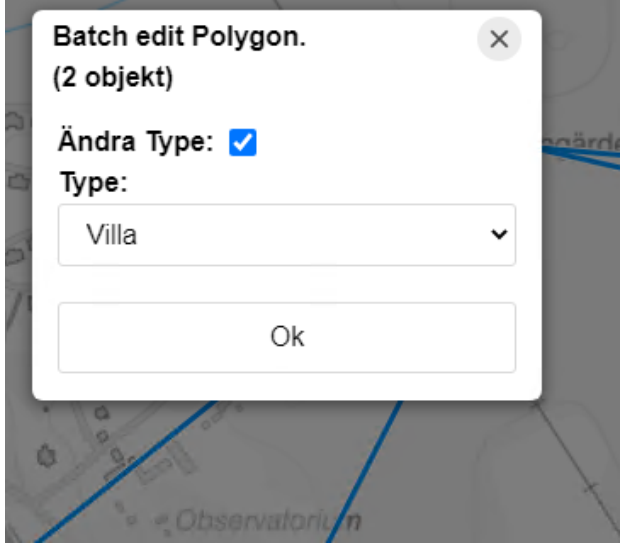

Därtill kan den validera geometrier under redigering (så att polygoner med självkorsande linjer ej kan skapas ex), kopiera ett objekts geometri från ett lager till ett annat och redigeringshandlingar (ta bort, uppdatera geometri, uppdatera attribut, skapa) kan begränsas per lager:

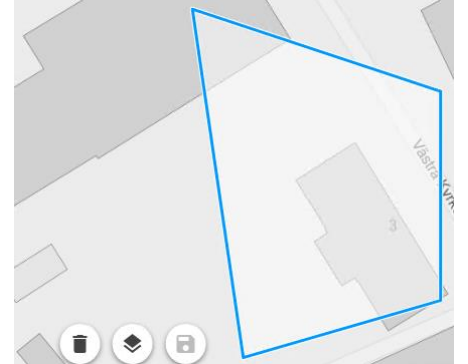

Villkorade fält kan ha flera villkor och döljs nu till dess villkoren är uppfyllda.

**GPX-** och **KML**-lager kan nu konfigureras i en karta.

Temastilar har begåvats med filter som förstår **AND, OR** och **reguljära uttryck**.

CSS kan användas för ytterligare lager-stilsättning med exempelvis ['mix-blend](https://developer.mozilla.org/en-US/docs/Web/CSS/mix-blend-mode)[mode'](https://developer.mozilla.org/en-US/docs/Web/CSS/mix-blend-mode) eller ['filter'](https://developer.mozilla.org/en-US/docs/Web/CSS/filter) via en **"css"-lageregenskap**.

En **fotokarusel**l finns tillgänglig för kartobjekt med flera associerade bilder:

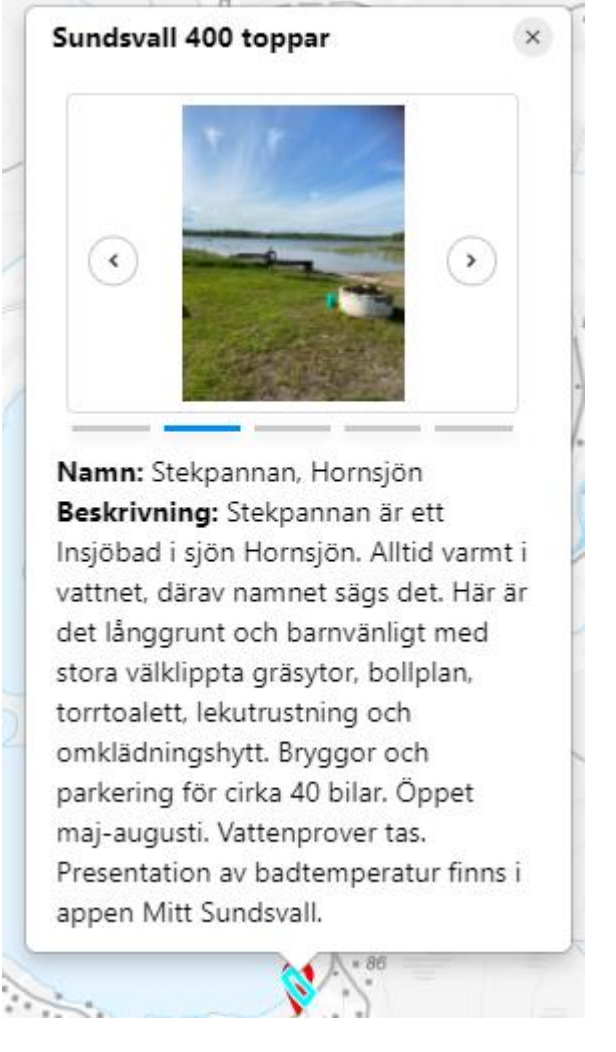

**Hänglås** kan visas för lager som inte finns i ett capabilities-svar (för att användaren ej har rätt att se dom ex):

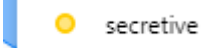

A

Inbäddade kartor kan fås att inte bete sig som inbäddade kartor till fullo, ex ctrl+scroll för att zooma via en 'pageSetting': 'mapInteractions'.

**Utökad dokumentation** för ramverket kring områden där den är lite svag är en aktivitet som just tar vid inom samverkan.

Utöver detta är vi glada över att Origos default-lager med Origo-kommuner snart får en ny svartblåvit prick då Kristianstad går med i samverkan år 2022!

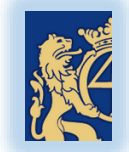

## Nämnda PR**:**

- [Batch-redigera objekt](https://github.com/origo-map/origo/pull/1326)
- [Hindra korsande linjer](https://github.com/origo-map/origo/pull/1255)
- [Kopiera geometrier mellan lager](https://github.com/origo-map/origo/pull/1225)
- [Tillåtna redigeringshandlingar per lager](https://github.com/origo-map/origo/pull/1281)
- [Göm villkorade fält innan villkor uppfyllt](https://github.com/origo-map/origo/pull/1265)
- [Fler villkor för ett fält](https://github.com/origo-map/origo/pull/1260)
- [KML](https://github.com/origo-map/origo/pull/1304)
- [GPX](https://github.com/origo-map/origo/pull/1251)
- [AND, OR i filter i stilar](https://github.com/origo-map/origo/pull/1305)
- [Regexps i filter i stilar](https://github.com/origo-map/origo/pull/1266)
- [CSS för ytterligare lagerstilsättning](https://github.com/origo-map/origo/pull/1226)
- [Bildkarusell](https://github.com/origo-map/origo/pull/1191)
- [Förbättrat gränssnitt för bildkarusell](https://github.com/origo-map/origo/pull/1261)
- [Hänglås](https://github.com/origo-map/origo/pull/1245)
- [Stänga av inbäddad-karta-beteende](https://github.com/origo-map/origo/pull/1254)

Dokumentation kring ovanstående ska finnas i [dokumentationen.](https://origo-map.github.io/origo-documentation/latest/#origo-map)

2021-10-02

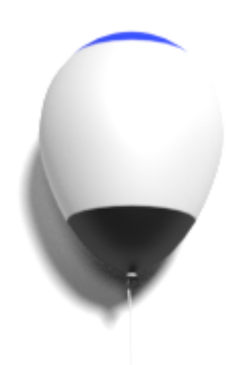

*Vi vill speciellt tacka för alla bidrag till ramverket som inkommit från personer utanför samarbetet, STORT TACK!*

*Är du själv utvecklare och känner dig utmanad att bidra eller en användare som har önskemål? Gå in på GitHub och lägg upp en "issue" eller en "pull request".*

*Hälsningar/ Origosamverkan*

Här anmäler du dig, via epost, för kommande utskick av Origos nyhetsbrev. För avanmälan, vänligen kontakta administratören via epost.

Dina uppgifter lagras säkert med begränsad åtkomst så länge du är registrerad för utskick av. Uppgifterna används endast för dessa utskick. Vid avanmälan raderas dina uppgifter permanent.

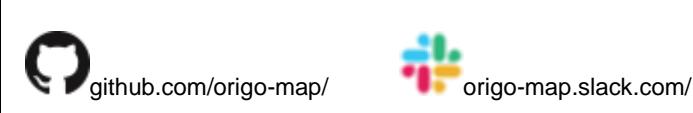

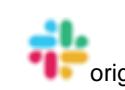

## **Origosamverkan**

Enköping, Eskilstuna, Hallstahammar, Hudiksvall, Härnösand, Karlstad, Kramfors, Nordanstig, Sigtuna, Sollefteå, Strängnäs, Sundsvall, Timrå, Västerås, Ånge och Örnsköldsvik